## **RR** 8/12/2008 **Exceptions Log**

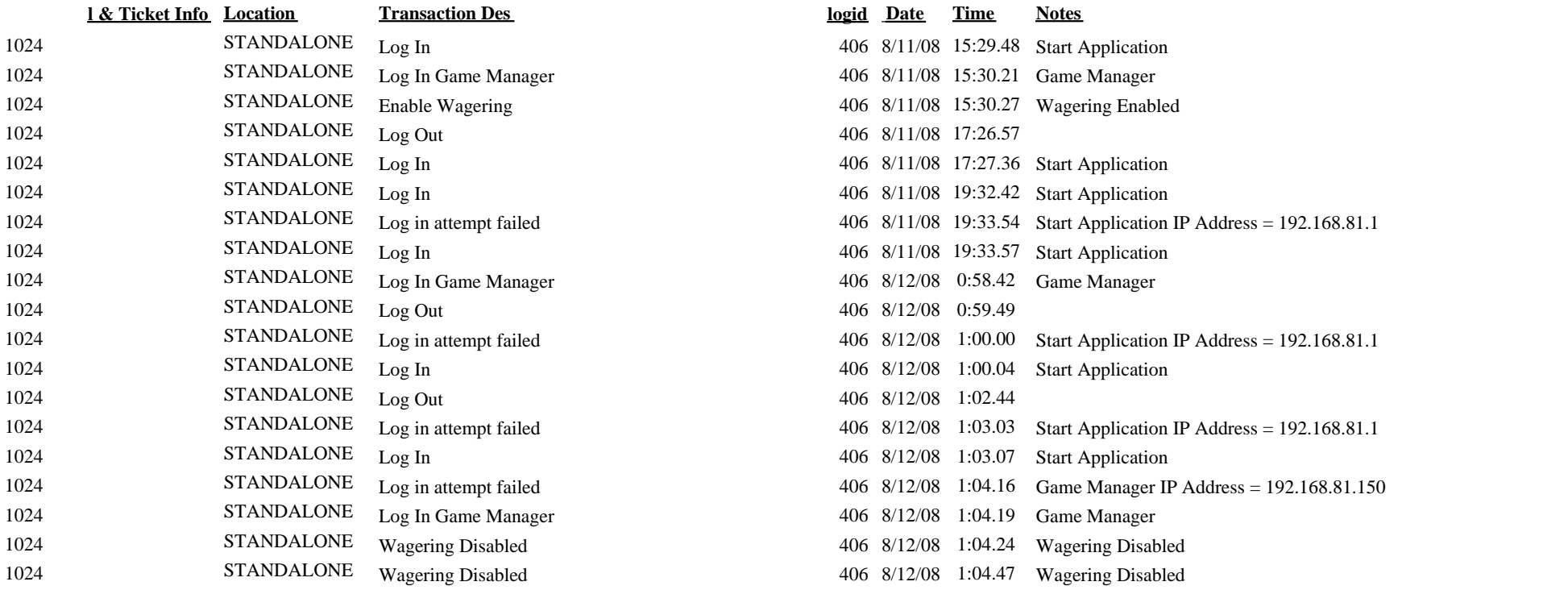